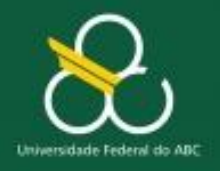

Bacharelado em Ciência e Tecnologia Processamento da Informação

Estruturas condicionais

### **Estruturas de Repetição**

### Prof. Rogério Neves **CMCC**

## Condicionais

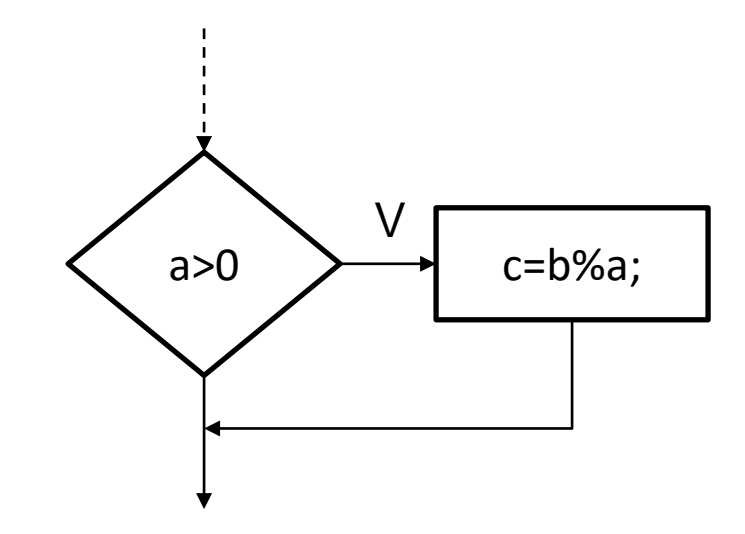

### Laços de repetição

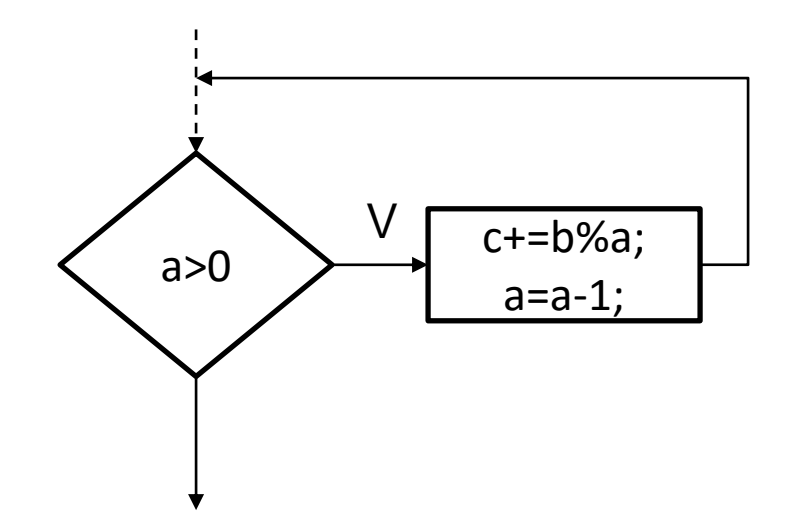

enquanto (a>0) faça {  $c$  +=  $b$ %a; a=a-1; }

### Laços de repetição

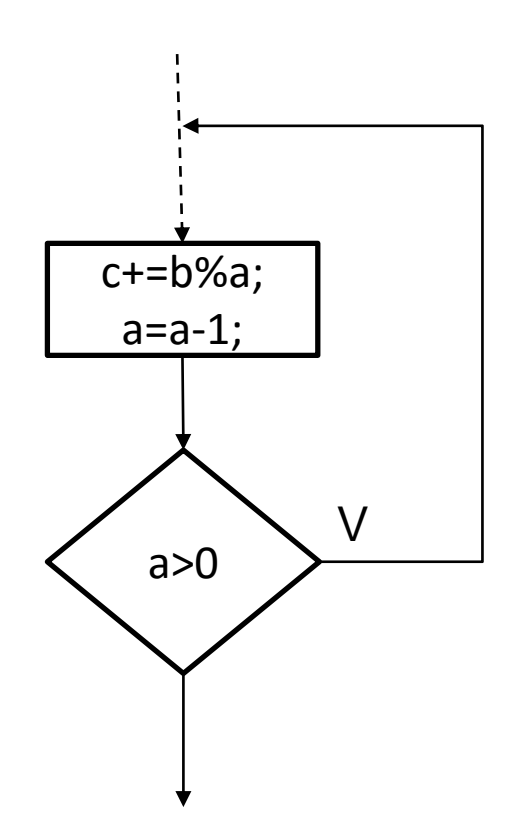

faça {  $c$  +=  $b$ %a; a=a-1; } enquanto (a>0)

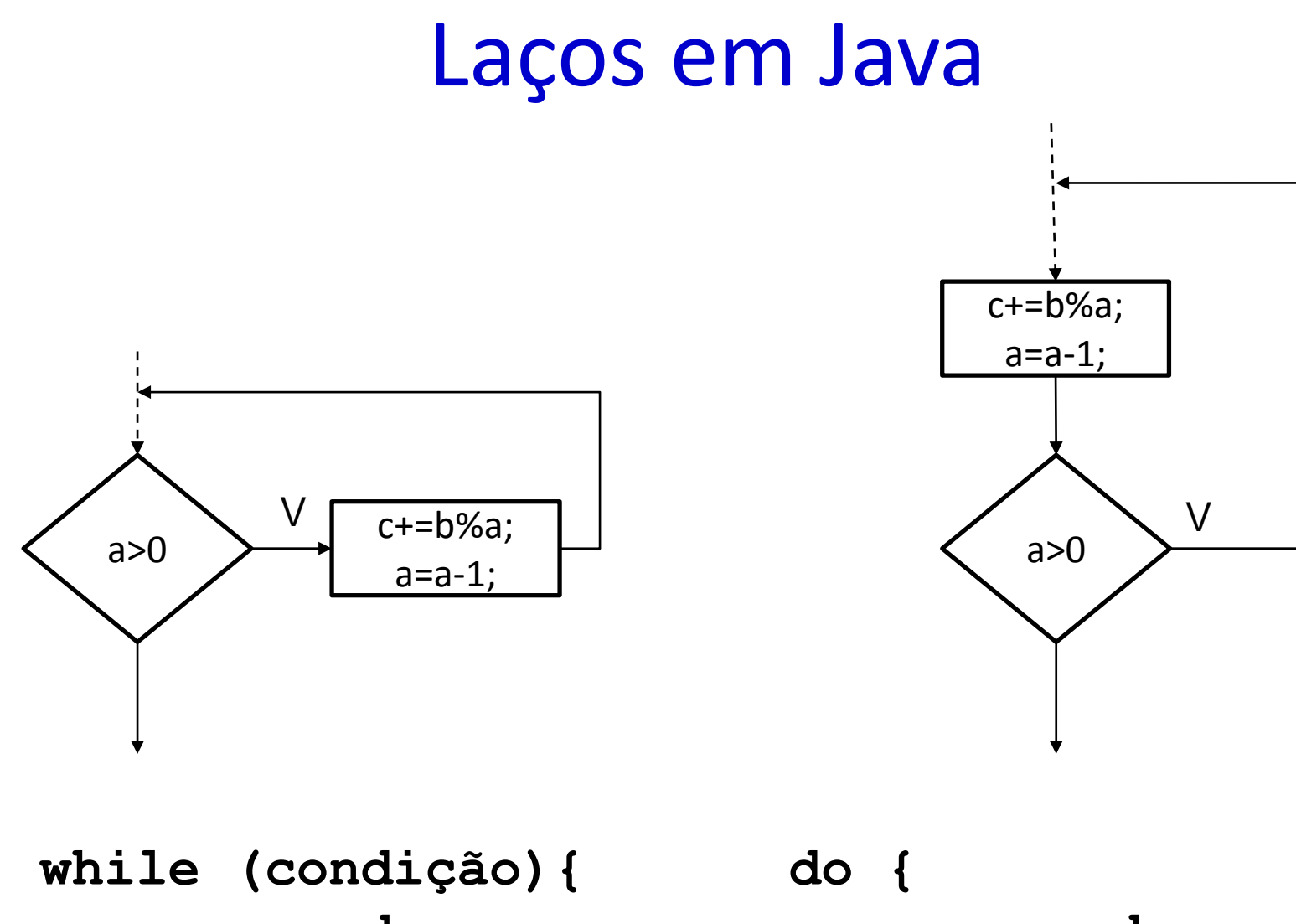

**comandos;;;**

**}**

**comandos;;; } while (condição);**

## Para x de valor1 até valor2 faça

```
for (tipo var = valor_Inicial;
          var < valor_Final;
         operação de incremento/decremento) 
{
```
Comandos ; ; ;

### **Exemplo 1:**

}

```
for (int i = 10; i >0; i--) {
     Comandos ; ; ;
}
```
### Para x de 1 até 10 faça

### **Exemplo 2:**

```
for (double x = 1; x < = 10; x = x + 10) {
     System.out.println(x);
}
```
### **Exemplo 3:**

}

```
for (float x = 1; x \le -10; x == 01f) {
     y=2*x*x-4*x-10;System.out.printf("x=%6.2f\ty=%6.2f\n",
                           X, Y) ;
```
### Teste de Mesa

**Qual o valor final de cada variável se executarmos o programa abaixo com os quatro diferentes tipos de <Laço-Exemplo> dados abaixo?**

```
int contador = 5, a = contador, b = 0, c = 0;
<Laço-Exemplo n>
System.out.printf("a=%d\nb=%d\nc=%d\n\n", a, b, c);
```

```
Laço-Exemplo 1:
       while (a > 0) {
           c += a--;
           b++; }
Laço-Exemplo 2:
        do {
           c += a--;
           b++;
        \} while (a > 0);
                                    Laço-Exemplo 3:
                                            while (contador > 0) {
                                                c += a--;
                                               b++;}
                                    Laço-Exemplo 4:
                                            for (int i = 0; i < a; i++) {
                                                c += i;
                                               b++;}
```
### Teste de Mesa

**Qual o valor final de cada variável se executarmos o programa abaixo com os quatro diferentes tipos de <Laço-Exemplo> dados abaixo?**

```
int contador = 5, a = 0, b = 0, c = 0;
<Laço-Exemplo n>
System.out.printf("a=%d\nb=%d\nc=%d\n\n", a, b, c);
```

```
Laço-Exemplo 1:
       while (a > 0) {
           c += a--;
           b++; }
Laço-Exemplo 2:
        do {
           c += a--;
           b++;
        \} while (a > 0);
                                    Laço-Exemplo 3:
                                            while (contador > 0) {
                                                c += a--;
                                                b++;}
                                    Laço-Exemplo 4:
                                            for (int i = 0; i < a; i++) {
                                                c += i;
                                               b++;}
```
## Tabuada de um dado número

### **Sequencial:**

int i=1,  $n =$  entrada.nextInt(); System.out.printf("%d x %d = %d\n", n, i, n \* i++); System.out.printf("%d x %d = %d\n", n, i, n \* i++); System.out.printf("%d x %d = %d\n", n, i, n \* i++); System.out.printf("%d x %d = %d\n", n, i, n \* i++); System.out.printf("%d x %d = %d\n", n, i, n \* i++); System.out.printf("%d x %d = %d\n", n, i, n \* i++); System.out.printf("%d x %d = %d\n", n, i, n \* i++); System.out.printf("%d x %d = %d\n", n, i, n \* i++); System.out.printf("%d x %d = %d\n", n, i, n \* i++); System.out.printf("%d x %d = %d\n", n, i, n \* i++);

### Tabuada

### **Laço:**

}

int  $n =$  leia ("Entre com a tabuada: "); for (int i = 1; i <= 10; i++) { System.out.printf( "%3d x %3d = %4d\n", n, i, n \* i);

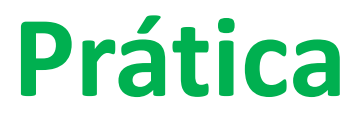

# 1. Média de N alunos

### Fazer utilizando console

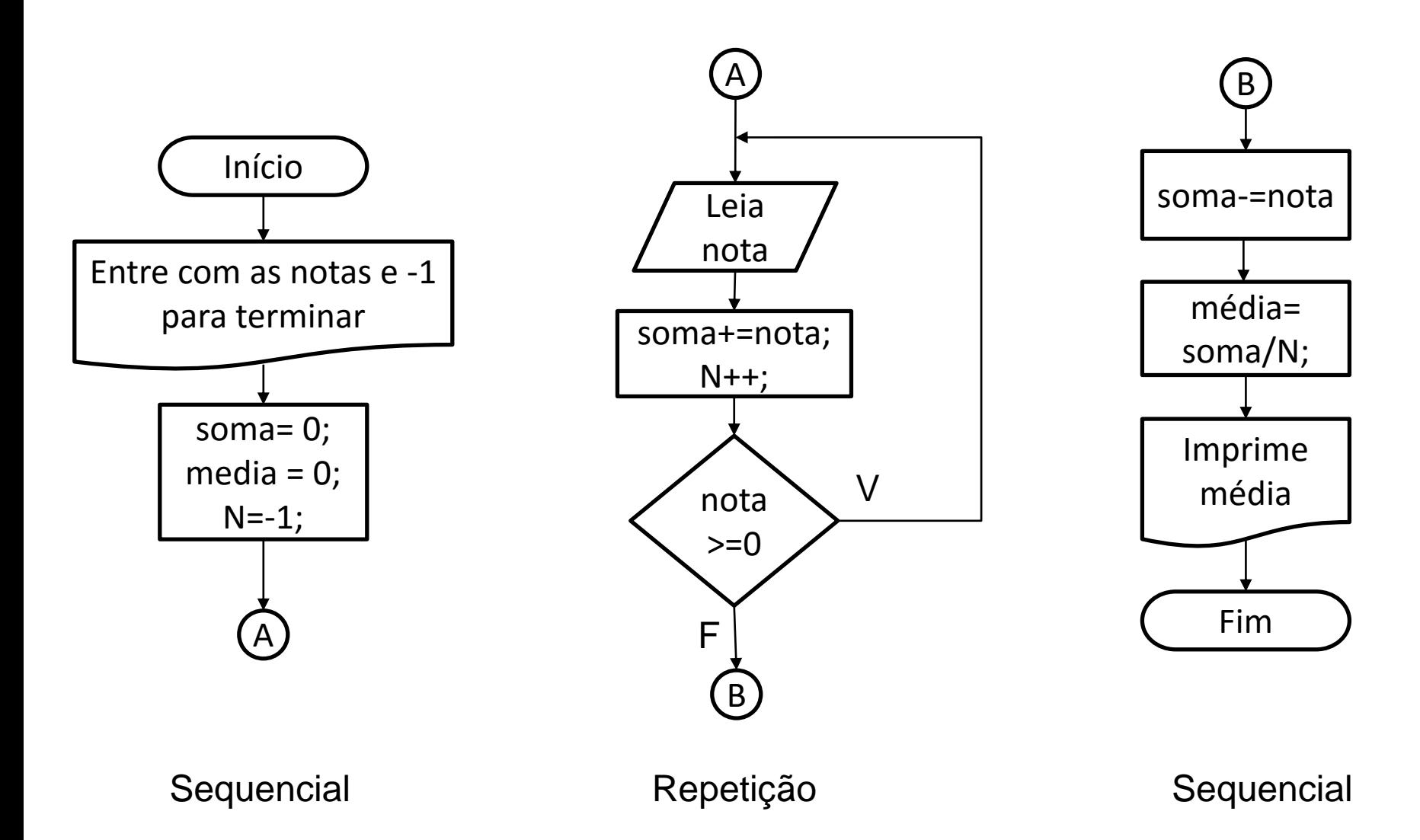

# 2. Juros compostos (no console)

- Dados (leia):
	- Valor inicial depositado
	- Complemento mensal
	- Juros mensais
	- Meses de aplicação
- Saída (Ex:  $R\$  100,  $R\$  50, 1% de juros, 3 meses)

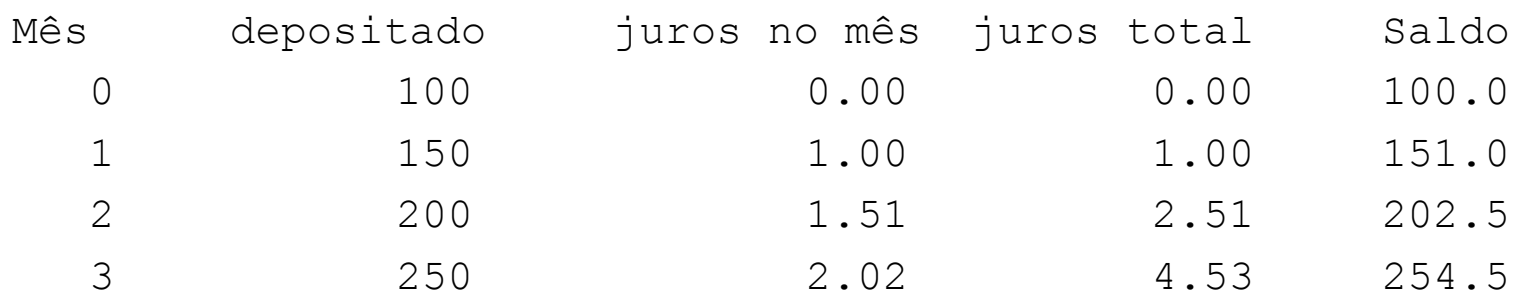

# Saída formatada

#### Exemplo 2: R\$ 1000, R\$ 1000, 0,5% ao mês, 360 meses)

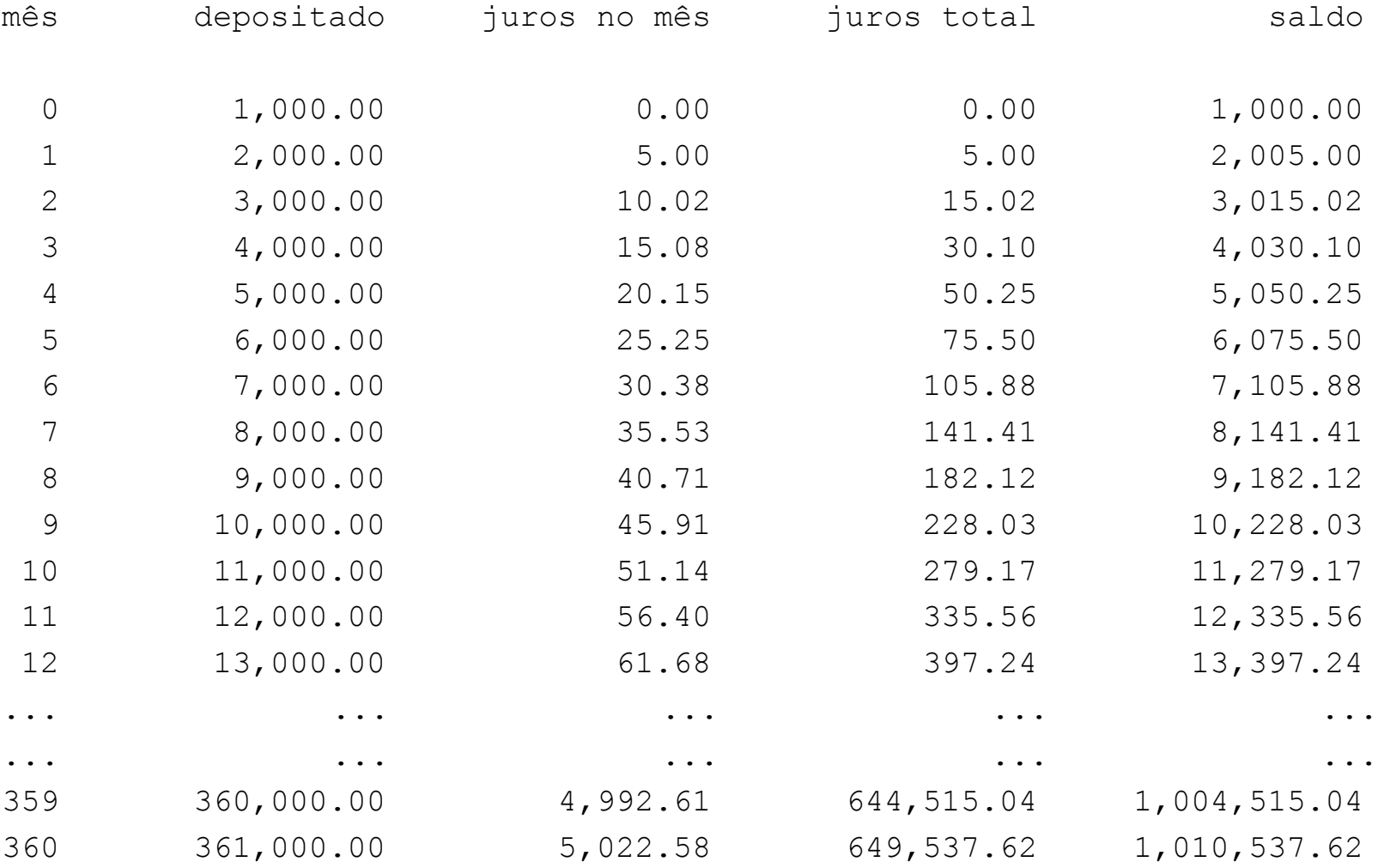

# Saída formatada

**System.out.printf("Variaveis: %d, %.2f, %8s", byte1, x, myString);** /\* "String ↑ ↑ ↑ ", parâmetros (variáveis) Recipientes

#### **Recipientes (%) apropriados para cada formato**: %d – decimal inteiro %u – inteiro positivo

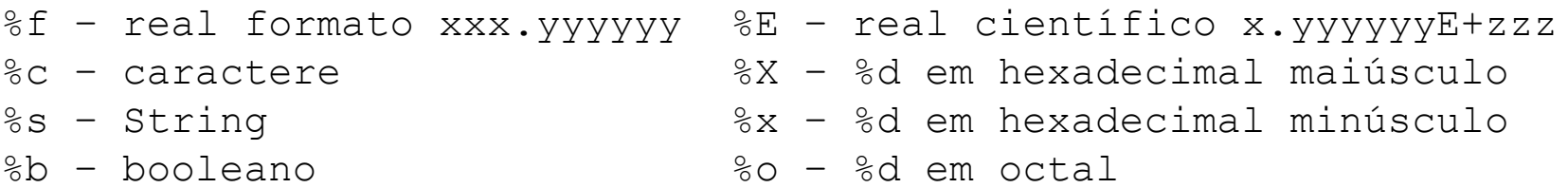

#### Modificadores:

%[-][+][0-N][.0-9][lL][dxXuofeEgGcs] || | | | | | || | | | | +- formato (tabela acima) || | | | +----- modificador long, ignorado || | | +----------- número de casas decimais após o . ---------------- largura do campo (N caracteres) || +------------------- mostra '+' para números positivos ------------------- alinha a esq. +----------------------- inicia formatação

**Cada recipiente requer uma variável do tipo correspondente** \*/

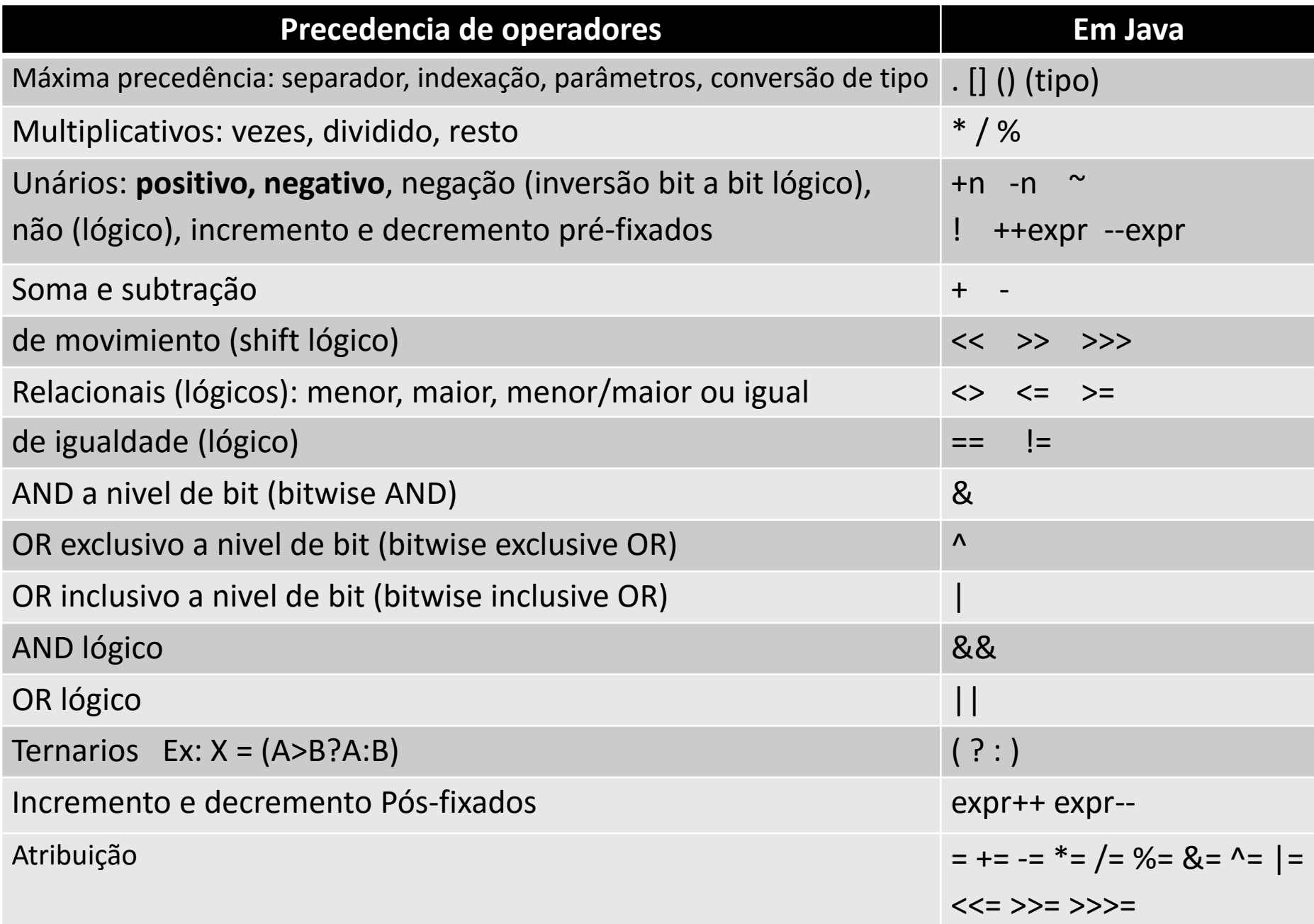